# Package 'VALERIE'

October 12, 2022

Title Visualising Splicing at Single-Cell Resolution

Version 1.1.0

```
Description Alternative splicing produces a variety of different protein prod-
     ucts from a given gene. 'VALERIE' enables visualisation of alternative splicing events from high-
     throughput single-cell RNA-sequencing experiments. 'VALERIE' computes percent spliced-
     in (PSI) values for user-specified genomic coordinates corresponding to alternative splic-
     ing events. PSI is the proportion of sequencing reads supporting the included exon/intron as de-
     fined by Shiozawa (2018) <doi:10.1038/s41467-018-06063-x>. PSI are inferred from sequenc-
     ing reads data based on specialised infrastructures for representing and computing annotated ge-
     nomic ranges by Lawrence (2013) <doi:10.1371/journal.pcbi.1003118>. Com-
     puted PSI for each single cell are subsequently presented in the form of a heatmap imple-
     https:
     //CRAN.R-project.org/package=pheatmap>. Board overview of the mean PSI differ-
     ence and associated p-values across different user-defined groups of single cells are pre-
     sented in the form of a line graph using the 'ggplot2' package by Wick-
     https://CRAN.R-project.org/package=ggplot2>.
Imports GenomicAlignments (>= 1.16.0), GenomicRanges (>= 1.32.0),
     IRanges (>= 2.14.0), Rsamtools (>= 1.34.0), plyr (>= 1.8.4),
     ggplot2 (> = 3.0.0), pheatmap (> = 1.0.10), ggplotify (> = 0.0.3),
     ggpubr (> = 0.2.4), scales (> = 1.0.0)
Encoding UTF-8
Author Sean Wen
Maintainer Sean Wen <sean.wenwx@gmail.com>
License GPL-3
RoxygenNote 7.0.2
Suggests knitr, rmarkdown
VignetteBuilder knitr
ByteCompile true
NeedsCompilation no
Repository CRAN
```
Date/Publication 2020-07-10 10:20:13 UTC

## <span id="page-1-0"></span>R topics documented:

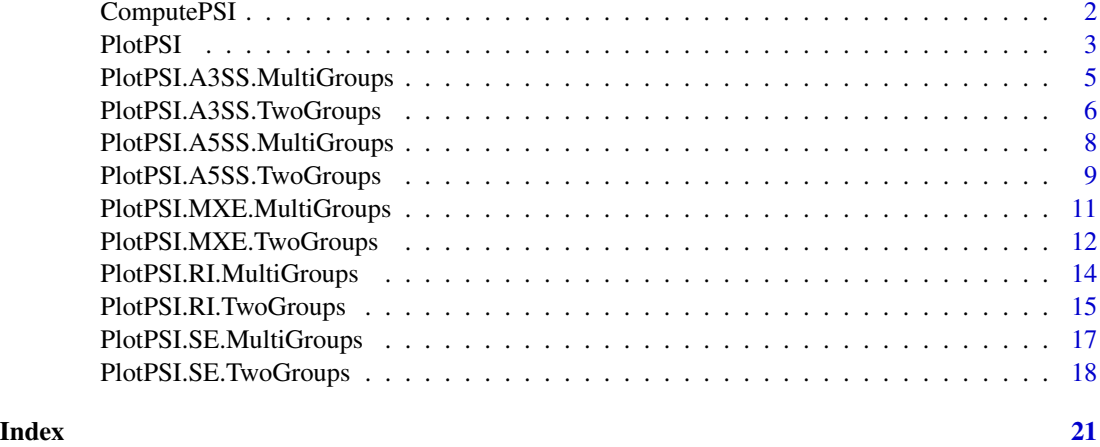

ComputePSI *Percent spliced-in (PSI) computation*

### Description

ComputePSI computes percent spliced-in (PSI) at each genomic coordinate for exon-level alternative splicing events, namely skipped exon (SE), mutually exclusive exons (MXE), retained intron (RI), alternative 5' splice site (A5SS), and alternative 3' splice site (A3SS)

#### Usage

ComputePSI(SampleInfo, ExonInfo, BAM, MinCoverage)

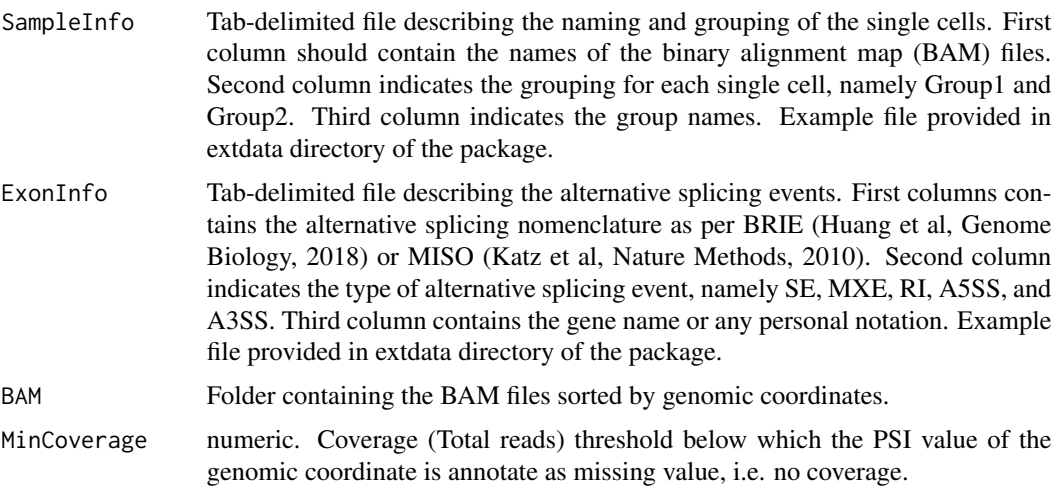

#### <span id="page-2-0"></span>PlotPSI 3

#### Details

This function computes the percent spliced-in (PSI) at each genomic coordinate encompassing the alternative exon and its flanking constitutive exons. Formula for computing PSI is number of reads with non-N CIGAR operation divided by the total number of reads. Total number of reads is the sum of reads with non-N CIGAR operation and reads with N-CIGAR operation

#### Value

A data frame of class rehab where rows are the genomic coordinates and columns are the sample names.

#### Author(s)

Sean Wen <sean.wenwx@gmail.com>

#### Examples

```
PSI <- ComputePSI(SampleInfo=system.file("extdata/Sample_Info",
  "Sample_Info_small.txt", package="VALERIE"),
 ExonInfo=system.file("extdata/Exon_Info", "Exon_Info.txt", package="VALERIE"),
 BAM=system.file("extdata/BAM", "", package="VALERIE"),
 MinCoverage=10)
PSI[1:5,1:4]
```
PlotPSI *Percent spliced-in (PSI) visualization for alternative splicing events*

#### **Description**

PlotPSI visualizes percent spliced-in (PSI) for each genomic coordinate for alternative splicing events across two groups of single cells.

#### Usage

```
PlotPSI(object, SampleInfo, ExonInfo, statistical.test = c("wilcox",
  "t.test", "KW", "ANOVA"), multiple.testing = c("holm", "hochberg",
  "hommel", "bonferroni", "BH", "BY", "fdr", "none"), Plots, plot.width,
 plot.height, EventType = c("SE", "MXE", "RI", "A5SS", "A3SS"), Groups)
```
#### Arguments

object Object of class rehab generated using ComputePSI.

SampleInfo Tab-delimited file describing the naming and grouping of the single cells. First column should contain the names of the binary alignment map (BAM) files. Second column indicates the grouping for each single cell, namely Group1, Group2, etc. Third column indicates the group names. Example file provided in extdata directory of the package.

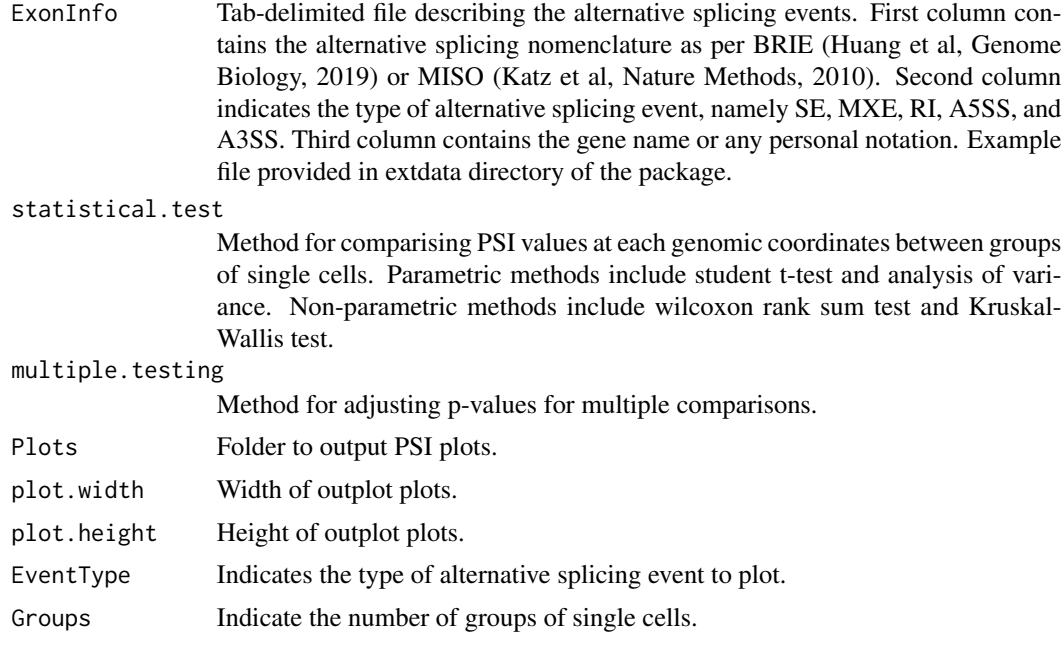

This function visualizes the percent spliced-in (PSI) at each genomic coordinate encompassing the alternative exon and its flanking constitutive exons for each single cell in the form of a heatmap. The PSI mean for the respective groups are also display in the form of a line graph to summarize the PSI distributions of the respective groups. Pair-wise comparison of PSI at each genomic coordinate is performed using either the parametric (student t-test/ANOVA) or non-parameteric (Wilcoxon ranksum/Kruskal-Wallis) test. The p-values can be adjusted for multiple testing using the p.adjust function.

#### Value

For each alternative splicing event, a single plot consisting of three subplots arranged from top to bottom is returned. Bottom subplot is a line graph of PSI means at each genomic coordinate for the two groups of single cells. Middle subplot is a line graph of p-values corresponding to the comparison of PSI values at each genomic coordinate between the groups of single cells. Top subplot is a heatmap of PSI values at each genomic coordinate across all single cells. Location of plots as per specified in the Plots argument.

#### Author(s)

Sean Wen <sean.wenwx@gmail.com>

#### Examples

```
PSI <- readRDS(system.file("extdata/PSI", "PSI_RED_Two_Groups_small.rds", package="VALERIE"))
PlotPSI(PSI, SampleInfo=system.file("extdata/Sample_Info",
  "Sample_Info_RED_Two_Groups.txt", package="VALERIE"),
 ExonInfo=system.file("extdata/Exon_Info", "Exon_Info_RED_small.txt", package="VALERIE"),
```

```
statistical.test="wilcox", multiple.testing="fdr",
Plots=tempdir(),
plot.width=5, plot.height=8, EventType="SE", Groups=2)
```
### PlotPSI.A3SS.MultiGroups

*Percent spliced in (PSI) visualization for alternative 3' splice sites (A3SS)*

#### Description

PlotPSI.A3SS visualizes percent spliced-in (PSI) for each genomic coordinate for alternative 3' split site (A3SS) event across groups of single cells.

#### Usage

```
PlotPSI.A3SS.MultiGroups(object, SampleInfo, ExonInfo,
  statistical.test = c("KW", "ANOVA"), multiple.testing = c("holm",
  "hochberg", "hommel", "bonferroni", "BH", "BY", "fdr", "none"), Plots,
 plot.width, plot.height)
```
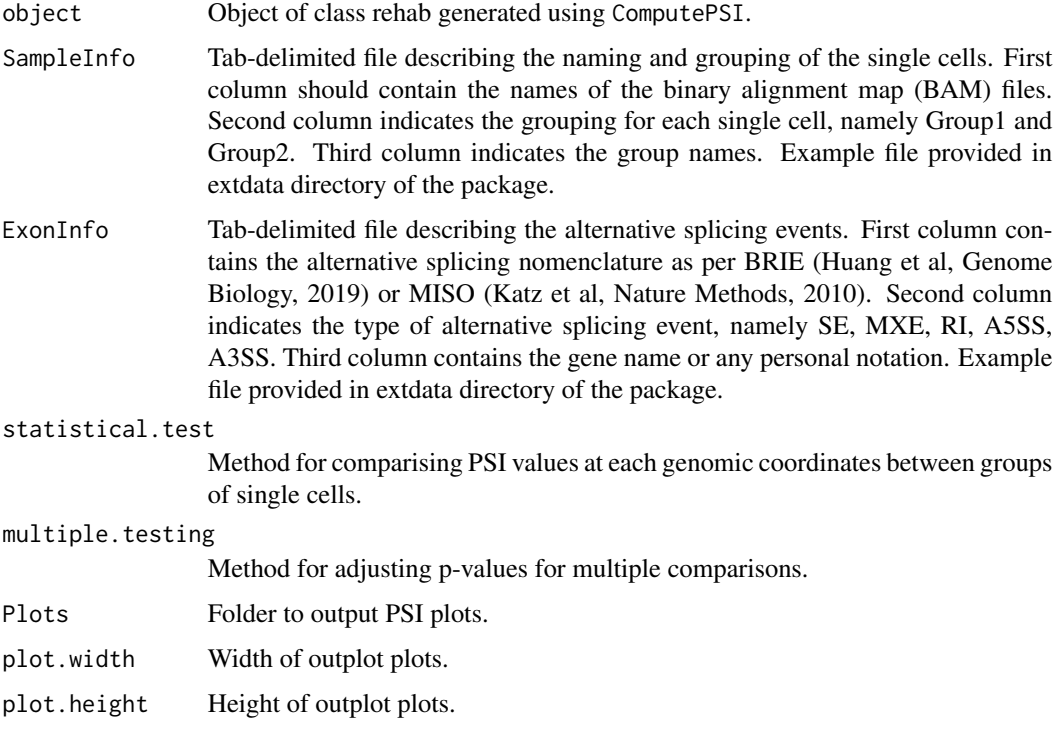

This function visualizes the percent spliced-in (PSI) at each genomic coordinate encompassing the alternative exon and its flanking constitutive exons for each single cell in the form of a heatmap. The PSI mean for the respective groups are also display in the form of a line graph to summarize the PSI distributions of the respective groups. Pair-wise comparison of PSI at each genomic coordinate is performed using either the parametric ANOVA or non-parameteric Kruskal-Wallis test. The pvalues can be adjusted for multiple testing using the p.adjust function.

#### Value

For each alternative splicing event, a single plot consisting of three subplots arranged from top to bottom is returned. Bottom subplot is a line graph of PSI means at each genomic coordinate for groups of single cells. Middle subplot is a line graph of p-values corresponding to the comparison of PSI values at each genomic coordinate between groups of single cells. Top subplot is a heatmap of PSI values at each genomic coordinate across all single cells. Location of plots as per specified in the Plots argument.

#### Author(s)

Sean Wen <sean.wenwx@gmail.com>

#### Examples

```
PSI <- readRDS(system.file("extdata/PSI", "PSI_RED_Multi_Groups_small.rds", package="VALERIE"))
PlotPSI.A3SS.MultiGroups(PSI, SampleInfo=system.file("extdata/Sample_Info",
  "Sample_Info_RED_Multi_Groups.txt", package="VALERIE"),
 ExonInfo=system.file("extdata/Exon_Info", "Exon_Info_RED_small.txt", package="VALERIE"),
 statistical.test="KW", multiple.testing="bonferroni",
 Plots=tempdir(), plot.width=5, plot.height=8)
```
PlotPSI.A3SS.TwoGroups

*Percent spliced in (PSI) visualization for alternative 3' splice sites (A3SS)*

#### **Description**

PlotPSI.A3SS visualizes percent spliced-in (PSI) for each genomic coordinate for alternative 3' split site (A3SS) event across two groups of single cells.

```
PlotPSI.A3SS.TwoGroups(object, SampleInfo, ExonInfo,
  statistical.test = c("wilcox", "t.test"),
  multiple.testing = c("holm", "hochberg", "hommel", "bonferroni", "BH",
  "BY", "fdr", "none"), Plots, plot.width, plot.height)
```
<span id="page-5-0"></span>

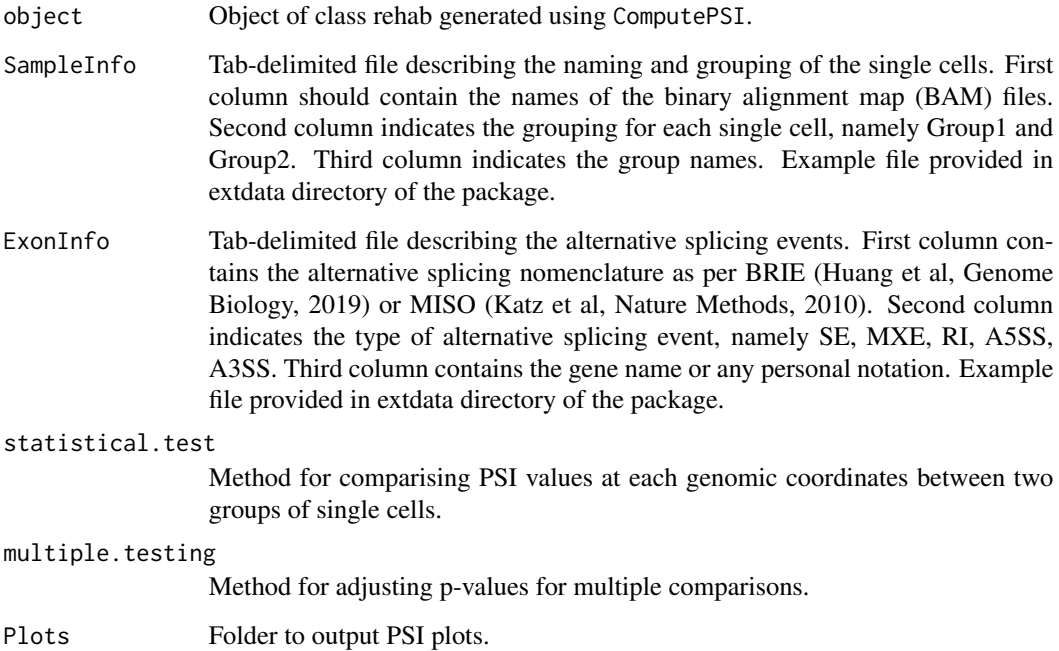

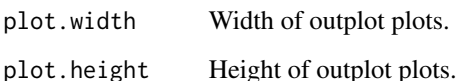

#### Details

This function visualizes the percent spliced in (PSI) at each genomic coordinate encompassing the alternative exon and its flanking constitutive exons for each single cell in the form of a heatmap. The PSI mean for the respective groups are also display in the form of a line group to summarize the PSI distributions of the respective groups. Pair-wise comparison of PSI at each genomic coordinate is performed using either the parametric student t-test or non-parameteric Wilcoxon rank-sum test. The p-values can be adjusted for multiple testing using the p. adjust function.

#### Value

For each alternative splicing event, a single plot consisting of three subplots arranged from top to bottom is returned. Bottom subplot is a line graph of PSI means at each genomic coordinate for two groups of single cells. Middle subplot is a line graph of p-values corresponding to the comparison of PSI values at each genomic coordinate between two groups of single cells. Top subplot is a heatmap of PSI values at each genomic coordinate across all single cells. Location of plots as per specified in the Plots argument.

### Author(s)

Sean Wen <sean.wenwx@gmail.com>

```
PSI <- readRDS(system.file("extdata/PSI", "PSI_RED_Two_Groups_small.rds", package="VALERIE"))
PlotPSI.A3SS.TwoGroups(PSI, SampleInfo=system.file("extdata/Sample_Info",
  "Sample_Info_RED_Two_Groups.txt", package="VALERIE"),
 ExonInfo=system.file("extdata/Exon_Info", "Exon_Info_RED_small.txt", package="VALERIE"),
  statistical.test="wilcox", multiple.testing="bonferroni",
  Plots=tempdir(), plot.width=5, plot.height=8)
```
PlotPSI.A5SS.MultiGroups

*Percent spliced-in (PSI) visualization for alternative 5' splice sites (A5SS)*

#### Description

PlotPSI.A5SS visualizes percent spliced-in (PSI) for each genomic coordinate for alternative 5' splice site (A5SS) event across groups of single cells.

#### Usage

```
PlotPSI.A5SS.MultiGroups(object, SampleInfo, ExonInfo,
  statistical.test = c("KW", "ANOVA"), multiple.testing = c("holm",
  "hochberg", "hommel", "bonferroni", "BH", "BY", "fdr", "none"), Plots,
 plot.width, plot.height)
```
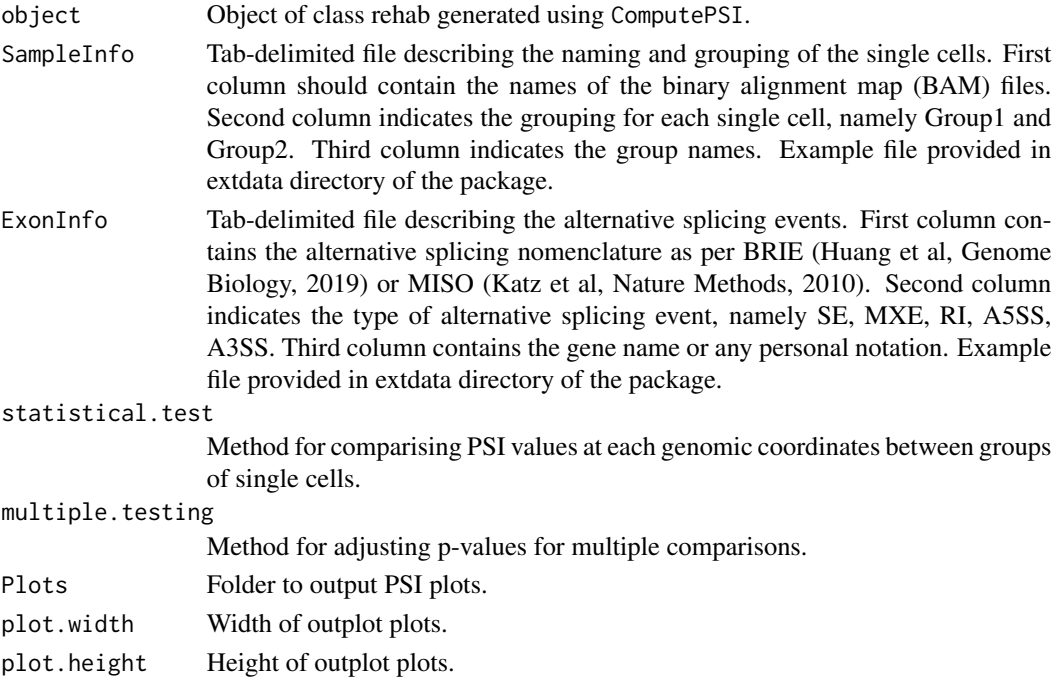

<span id="page-7-0"></span>

<span id="page-8-0"></span>This function visualizes the percent spliced-in (PSI) at each genomic coordinate encompassing the alternative exon and its flanking constitutive exons for each single cell in the form of a heatmap. The PSI mean for the respective groups are also display in the form of a line graph to summarize the PSI distributions of the respective groups. Pair-wise comparison of PSI at each genomic coordinate is performed using either the parametric ANOVA or non-parameteric Kruskal-Wallis test. The pvalues can be adjusted for multiple testing using the p.adjust function.

#### Value

For each alternative splicing event, a single plot consisting of three subplots arranged from top to bottom is returned. Bottom subplot is a line graph of PSI means at each genomic coordinate for groups of single cells. Middle subplot is a line graph of p-values corresponding to the comparison of PSI values at each genomic coordinate between groups of single cells. Top subplot is a heatmap of PSI values at each genomic coordinate across all single cells. Location of plots as per specified in the Plots argument.

#### Author(s)

Sean Wen <sean.wenwx@gmail.com>

#### Examples

```
PSI <- readRDS(system.file("extdata/PSI", "PSI_RED_Multi_Groups_small.rds", package="VALERIE"))
PlotPSI.A5SS.MultiGroups(PSI, SampleInfo=system.file("extdata/Sample_Info",
  "Sample_Info_RED_Multi_Groups.txt", package="VALERIE"),
 ExonInfo=system.file("extdata/Exon_Info", "Exon_Info_RED_small.txt", package="VALERIE"),
 statistical.test="KW", multiple.testing="none",
 Plots=tempdir(), plot.width=5, plot.height=8)
```
PlotPSI.A5SS.TwoGroups

*Percent spliced-in (PSI) visualization for alternative 5' splice sites (A5SS)*

#### **Description**

PlotPSI.A5SS visualizes percent spliced-in (PSI) for each genomic coordinate for alternative 5' splice site (A5SS) event across two groups of single cells.

```
PlotPSI.A5SS.TwoGroups(object, SampleInfo, ExonInfo,
  statistical.test = c("wilcox", "t.test"),
  multiple.testing = c("holm", "hochberg", "hommel", "bonferroni", "BH",
  "BY", "fdr", "none"), Plots, plot.width, plot.height)
```
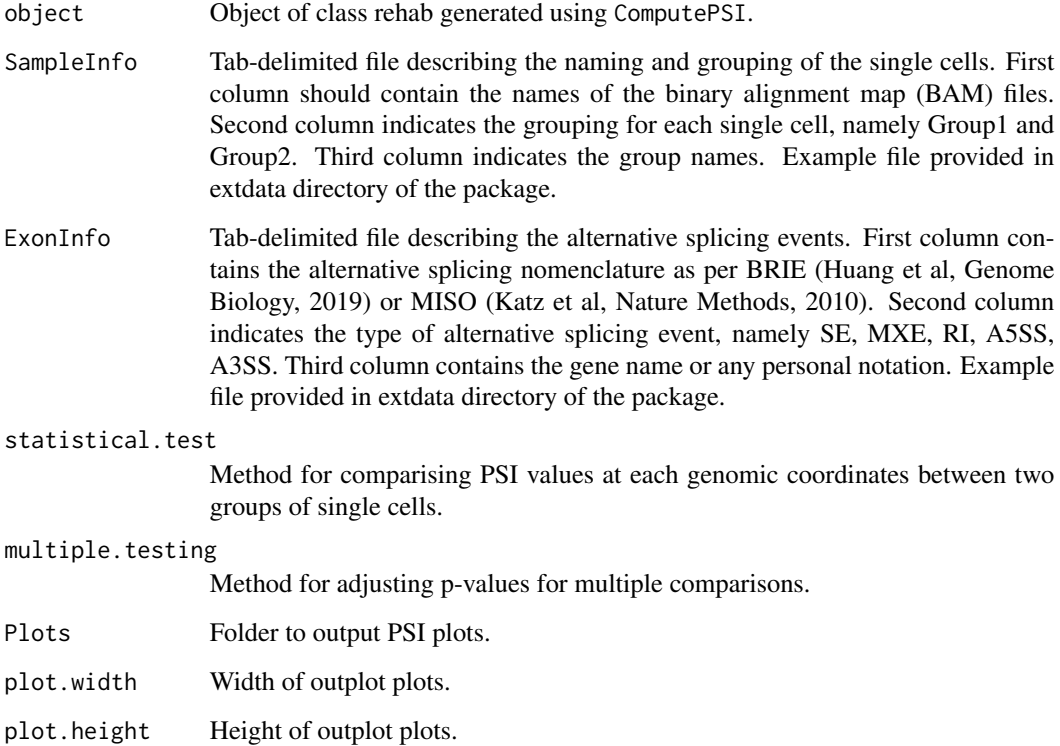

#### Details

This function visualizes the percent spliced-in (PSI) at each genomic coordinate encompassing the alternative exon and its flanking constitutive exons for each single cell in the form of a heatmap. The PSI mean for the respective groups are also display in the form of a line graph to summarize the PSI distributions of the respective groups. Pair-wise comparison of PSI at each genomic coordinate is performed using either the parametric student t-test or non-parameteric Wilcoxon rank-sum test. The p-values can be adjusted for multiple testing using the p. adjust function.

#### Value

For each alternative splicing event, a single plot consisting of three subplots arranged from top to bottom is returned. Bottom subplot is a line graph of PSI means at each genomic coordinate for two groups of single cells. Middle subplot is a line graph of p-values corresponding to the comparison of PSI values at each genomic coordinate between two groups of single cells. Top subplot is a heatmap of PSI values at each genomic coordinate across all single cells. Location of plots as per specified in the Plots argument.

### Author(s)

Sean Wen <sean.wenwx@gmail.com>

```
PSI <- readRDS(system.file("extdata/PSI", "PSI_RED_Two_Groups_small.rds", package="VALERIE"))
PlotPSI.A5SS.TwoGroups(PSI, SampleInfo=system.file("extdata/Sample_Info",
  "Sample_Info_RED_Two_Groups.txt", package="VALERIE"),
 ExonInfo=system.file("extdata/Exon_Info", "Exon_Info_RED_small.txt", package="VALERIE"),
  statistical.test="wilcox", multiple.testing="fdr",
  Plots=tempdir(), plot.width=5, plot.height=8)
```
PlotPSI.MXE.MultiGroups

*Percent spliced-in (PSI) visualization for mutually exclusive exons (MXE)*

#### Description

PlotPSI.MXE visualizes percent spliced-in (PSI) for each genomic coordinate for mutually exclusive exons (MXE) event across groups of single cells.

#### Usage

```
PlotPSI.MXE.MultiGroups(object, SampleInfo, ExonInfo,
  statistical.test = c("KW", "ANOVA"), multiple.testing = c("holm",
  "hochberg", "hommel", "bonferroni", "BH", "BY", "fdr", "none"), Plots,
 plot.width, plot.height)
```
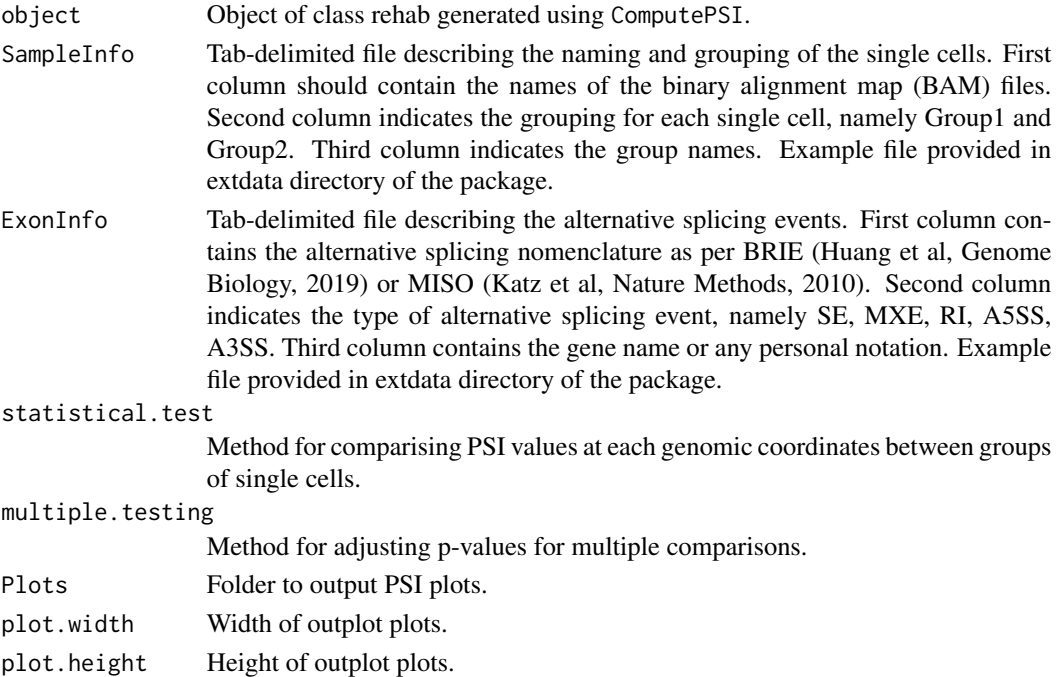

<span id="page-11-0"></span>This function visualizes the percent spliced-in (PSI) at each genomic coordinate encompassing the alternative exon and its flanking constitutive exons for each single cell in the form of a heatmap. The PSI mean for the respective groups are also display in the form of a line graph to summarize the PSI distributions of the respective groups. Pair-wise comparison of PSI at each genomic coordinate is performed using either the parametric ANOVA or non-parameteric Kruskal-Wallis test. The pvalues can be adjusted for multiple testing using the p. adjust function.

#### Value

For each alternative splicing event, a single plot consisting of three subplots arranged from top to bottom is returned. Bottom subplot is a line graph of PSI means at each genomic coordinate for groups of single cells. Middle subplot is a line graph of p-values corresponding to the comparison of PSI values at each genomic coordinate between groups of single cells. Top subplot is a heatmap of PSI values at each genomic coordinate across all single cells. Location of plots as per specified in the Plots argument.

#### Author(s)

Sean Wen <sean.wenwx@gmail.com>

#### Examples

```
PSI <- readRDS(system.file("extdata/PSI", "PSI_RED_Multi_Groups_small.rds", package="VALERIE"))
PlotPSI.MXE.MultiGroups(PSI, SampleInfo=system.file("extdata/Sample_Info",
  "Sample_Info_RED_Multi_Groups.txt", package="VALERIE"),
 ExonInfo=system.file("extdata/Exon_Info", "Exon_Info_RED_small.txt", package="VALERIE"),
 statistical.test="KW", multiple.testing="bonferroni",
 Plots=tempdir(), plot.width=5, plot.height=8)
```
PlotPSI.MXE.TwoGroups *Percent spliced-in (PSI) visualization for mutually exclusive exons (MXE)*

#### **Description**

PlotPSI.MXE visualizes percent spliced-in (PSI) for each genomic coordinate for mutually exclusive exons (MXE) event across two groups of single cells.

```
PlotPSI.MXE.TwoGroups(object, SampleInfo, ExonInfo,
  statistical.test = c("wilcox", "t.test"),
  multiple.testing = c("holm", "hochberg", "hommel", "bonferroni", "BH",
  "BY", "fdr", "none"), Plots, plot.width, plot.height)
```
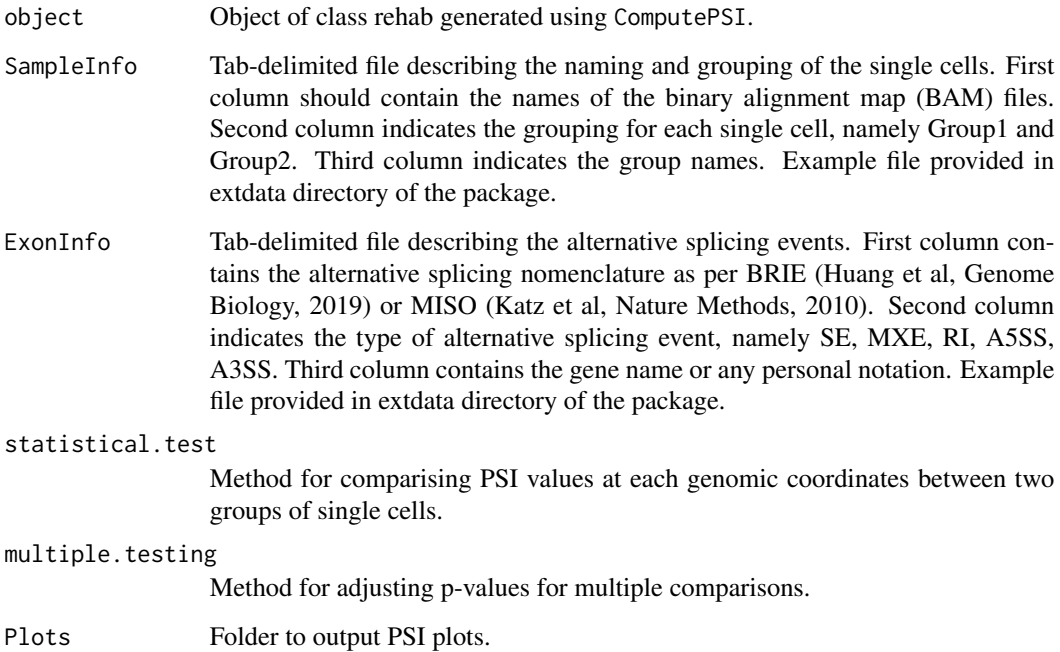

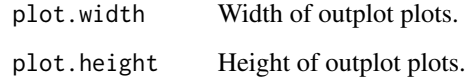

#### Details

This function visualizes the percent spliced-in (PSI) at each genomic coordinate encompassing the alternative exon and its flanking constitutive exons for each single cell in the form of a heatmap. The PSI mean for the respective groups are also display in the form of a line graph to summarize the PSI distributions of the respective groups. Pair-wise comparison of PSI at each genomic coordinate is performed using either the parametric student t-test or non-parameteric Wilcoxon rank-sum test. The p-values can be adjusted for multiple testing using the p. adjust function.

#### Value

For each alternative splicing event, a single plot consisting of three subplots arranged from top to bottom is returned. Bottom subplot is a line graph of PSI means at each genomic coordinate for two groups of single cells. Middle subplot is a line graph of p-values corresponding to the comparison of PSI values at each genomic coordinate between two groups of single cells. Top subplot is a heatmap of PSI values at each genomic coordinate across all single cells. Location of plots as per specified in the Plots argument.

### Author(s)

Sean Wen <sean.wenwx@gmail.com>

```
PSI <- readRDS(system.file("extdata/PSI", "PSI_RED_Two_Groups_small.rds", package="VALERIE"))
PlotPSI.MXE.TwoGroups(PSI, SampleInfo=system.file("extdata/Sample_Info",
  "Sample_Info_RED_Two_Groups.txt", package="VALERIE"),
 ExonInfo=system.file("extdata/Exon_Info", "Exon_Info_RED_small.txt", package="VALERIE"),
  statistical.test="wilcox", multiple.testing="fdr",
  Plots=tempdir(), plot.width=5, plot.height=8)
```
PlotPSI.RI.MultiGroups

*Percent spliced-in (PSI) visualization for retained introns (RI)*

#### Description

PlotPSI.RI visualizes percent spliced-in (PSI) for each genomic coordinate for retained intron (RI) event across groups of single cells.

#### Usage

```
PlotPSI.RI.MultiGroups(object, SampleInfo, ExonInfo,
  statistical.test = c("KW", "ANOVA"), multiple.testing = c("holm",
  "hochberg", "hommel", "bonferroni", "BH", "BY", "fdr", "none"), Plots,
 plot.width, plot.height)
```
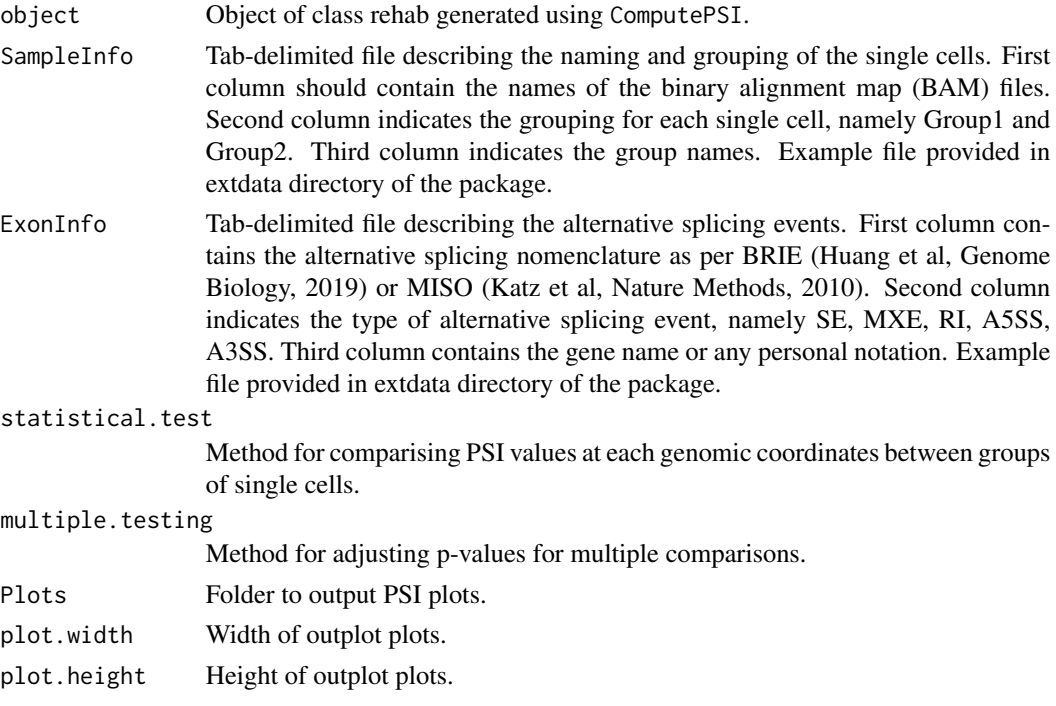

<span id="page-13-0"></span>

<span id="page-14-0"></span>This function visualizes the percent spliced-in (PSI) at each genomic coordinate encompassing the alternative exon and its flanking constitutive exons for each single cell in the form of a heatmap. The PSI mean for the respective groups are also display in the form of a line graph to summarize the PSI distributions of the respective groups. Pair-wise comparison of PSI at each genomic coordinate is performed using either the parametric ANOVA or non-parameteric Kruskal-Wallis test. The pvalues can be adjusted for multiple testing using the p.adjust function.

#### Value

For each alternative splicing event, a single plot consisting of three subplots arranged from top to bottom is returned. Bottom subplot is a line graph of PSI means at each genomic coordinate for groups of single cells. Middle subplot is a line graph of p-values corresponding to the comparison of PSI values at each genomic coordinate between groups of single cells. Top subplot is a heatmap of PSI values at each genomic coordinate across all single cells. Location of plots as per specified in the Plots argument.

#### Author(s)

Sean Wen <sean.wenwx@gmail.com>

#### Examples

```
PSI <- readRDS(system.file("extdata/PSI", "PSI_RED_Multi_Groups_small.rds", package="VALERIE"))
PlotPSI.RI.MultiGroups(PSI, SampleInfo=system.file("extdata/Sample_Info",
  "Sample_Info_RED_Multi_Groups.txt", package="VALERIE"),
 ExonInfo=system.file("extdata/Exon_Info", "Exon_Info_RED_small.txt", package="VALERIE"),
 statistical.test="KW", multiple.testing="none",
 Plots=tempdir(), plot.width=5, plot.height=8)
```
PlotPSI.RI.TwoGroups *Percent spliced-in (PSI) visualization for retained introns (RI)*

#### **Description**

PlotPSI.RI visualizes percent spliced-in (PSI) for each genomic coordinate for retained intron (RI) event across two groups of single cells.

```
PlotPSI.RI.TwoGroups(object, SampleInfo, ExonInfo,
  statistical.test = c("wilcox", "t.test"),
  multiple.testing = c("holm", "hochberg", "hommel", "bonferroni", "BH",
  "BY", "fdr", "none"), Plots, plot.width, plot.height)
```
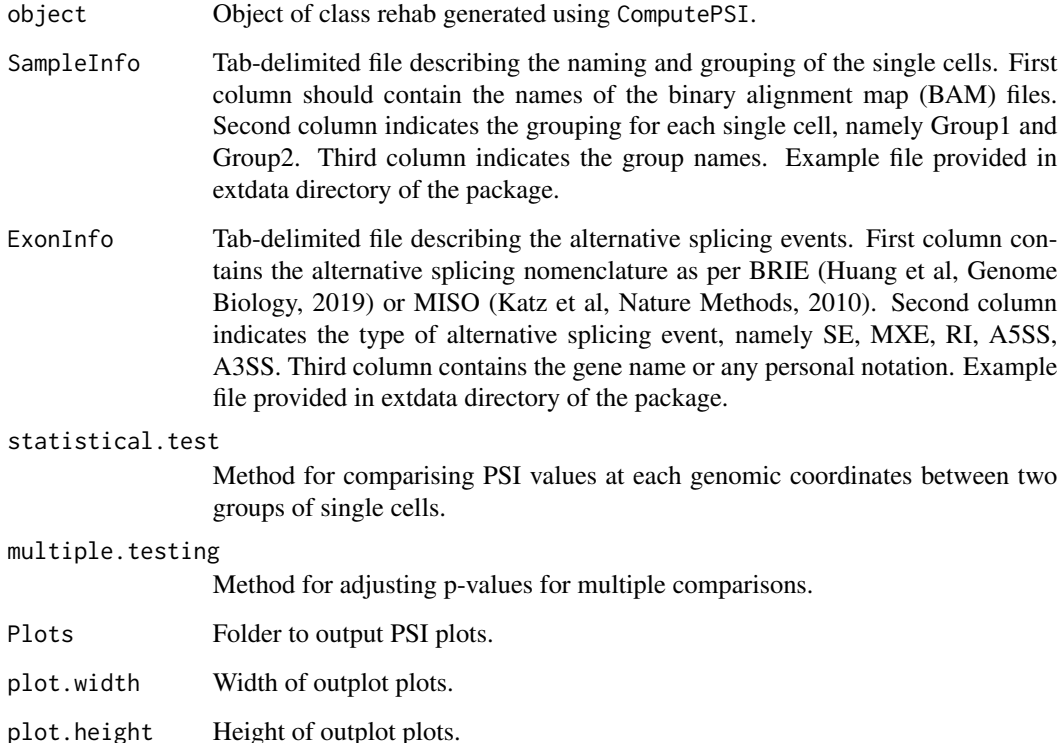

#### Details

This function visualizes the percent spliced-in (PSI) at each genomic coordinate encompassing the alternative exon and its flanking constitutive exons for each single cell in the form of a heatmap. The PSI mean for the respective groups are also display in the form of a line graph to summarize the PSI distributions of the respective groups. Pair-wise comparison of PSI at each genomic coordinate is performed using either the parametric student t-test or non-parameteric Wilcoxon rank-sum test. The p-values can be adjusted for multiple testing using the p. adjust function.

#### Value

For each alternative splicing event, a single plot consisting of three subplots arranged from top to bottom is returned. Bottom subplot is a line graph of PSI means at each genomic coordinate for two groups of single cells. Middle subplot is a line graph of p-values corresponding to the comparison of PSI values at each genomic coordinate between two groups of single cells. Top subplot is a heatmap of PSI values at each genomic coordinate across all single cells. Location of plots as per specified in the Plots argument.

### Author(s)

Sean Wen <sean.wenwx@gmail.com>

```
PSI <- readRDS(system.file("extdata/PSI", "PSI_RED_Two_Groups_small.rds", package="VALERIE"))
PlotPSI.RI.TwoGroups(PSI, SampleInfo=system.file("extdata/Sample_Info",
  "Sample_Info_RED_Two_Groups.txt", package="VALERIE"),
 ExonInfo=system.file("extdata/Exon_Info", "Exon_Info_RED_small.txt", package="VALERIE"),
  statistical.test="t.test", multiple.testing="none",
  Plots=tempdir(), plot.width=5, plot.height=8)
```
PlotPSI.SE.MultiGroups

*Percent spliced-in (PSI) visualization for skipped exons (SE)*

#### Description

PlotPSI.SE visualizes percent spliced-in (PSI) for each genomic coordinate for skipped exon (SE) event across groups of single cells.

#### Usage

```
PlotPSI.SE.MultiGroups(object, SampleInfo, ExonInfo,
  statistical.test = c("KW", "ANOVA"), multiple.testing = c("holm",
  "hochberg", "hommel", "bonferroni", "BH", "BY", "fdr", "none"), Plots,
 plot.width, plot.height)
```
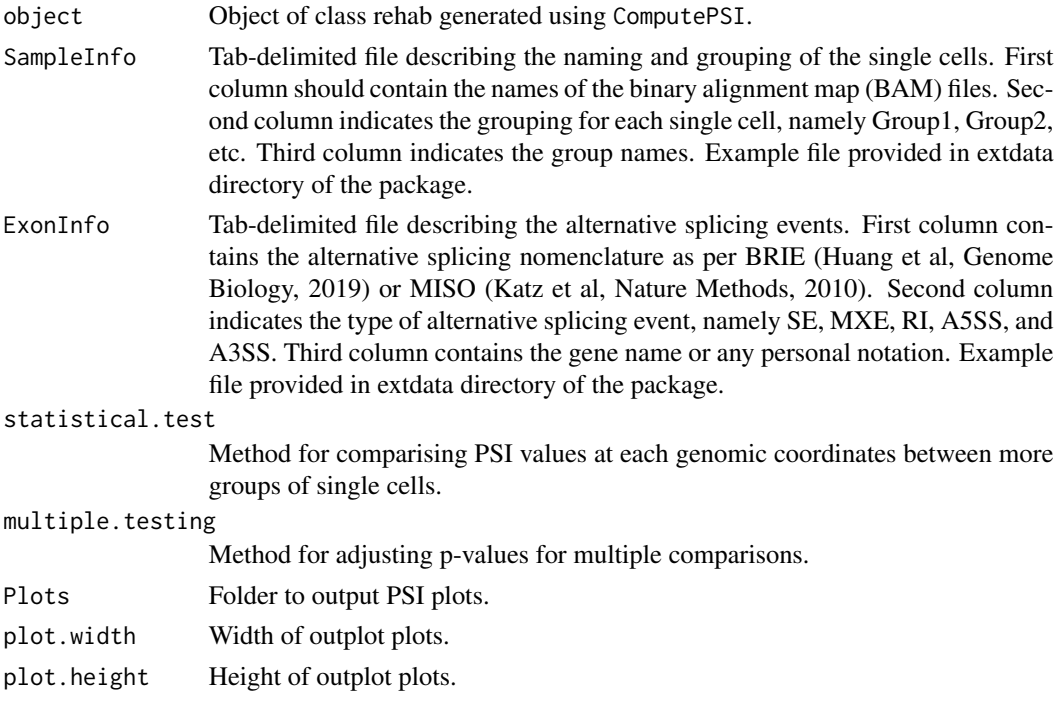

<span id="page-17-0"></span>This function visualizes the percent spliced-in (PSI) at each genomic coordinate encompassing the alternative exon and its flanking constitutive exons for each single cell in the form of a heatmap. The PSI mean for the respective groups are also display in the form of a line graph to summarize the PSI distributions of the respective groups. Pair-wise comparison of PSI at each genomic coordinate is performed using either the parametric ANOVA or non-parameteric Kruskal-Wallis test. The pvalues can be adjusted for multiple testing using the p.adjust function.

#### Value

For each alternative splicing event, a single plot consisting of three subplots arranged from top to bottom is returned. Bottom subplot is a line graph of PSI means at each genomic coordinate for the groups of single cells. Middle subplot is a line graph of p-values corresponding to the comparison of PSI values at each genomic coordinate between groups of single cells. Top subplot is a heatmap of PSI values at each genomic coordinate across all single cells. Location of plots as per specified in the Plots argument.

#### Author(s)

Sean Wen <sean.wenwx@gmail.com>

#### Examples

```
PSI <- readRDS(system.file("extdata/PSI", "PSI_RED_Multi_Groups_small.rds", package="VALERIE"))
PlotPSI.SE.MultiGroups(PSI, SampleInfo=system.file("extdata/Sample_Info",
  "Sample_Info_RED_Multi_Groups.txt", package="VALERIE"),
 ExonInfo=system.file("extdata/Exon_Info", "Exon_Info_RED_small.txt", package="VALERIE"),
 statistical.test="KW", multiple.testing="bonferroni",
 Plots=tempdir(), plot.width=5, plot.height=8)
```
PlotPSI.SE.TwoGroups *Percent spliced-in (PSI) visualization for skipped exons (SE)*

#### Description

PlotPSI.SE visualizes percent spliced-in (PSI) for each genomic coordinate for skipped exon (SE) event across two groups of single cells.

```
PlotPSI.SE.TwoGroups(object, SampleInfo, ExonInfo,
  statistical.test = c("wilcox", "t.test"),
  multiple.testing = c("holm", "hochberg", "hommel", "bonferroni", "BH",
  "BY", "fdr", "none"), Plots, plot.width, plot.height)
```
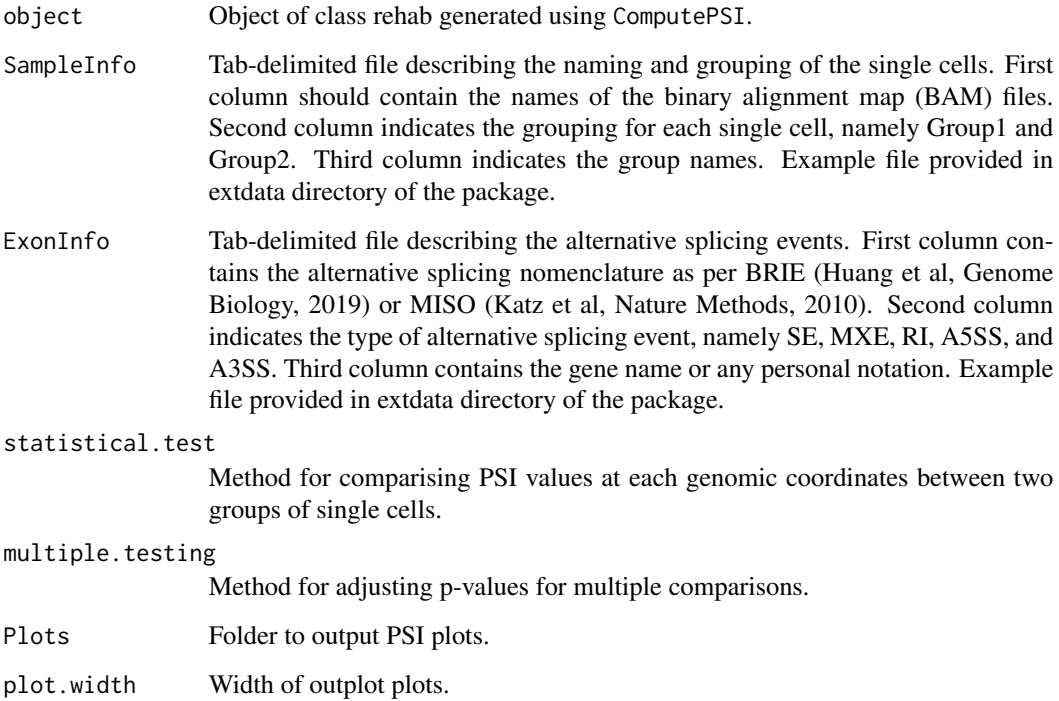

#### Details

This function visualizes the percent spliced-in (PSI) at each genomic coordinate encompassing the alternative exon and its flanking constitutive exons for each single cell in the form of a heatmap. The PSI mean for the respective groups are also display in the form of a line graph to summarize the PSI distributions of the respective groups. Pair-wise comparison of PSI at each genomic coordinate is performed using either the parametric student t-test or non-parameteric Wilcoxon rank-sum test. The p-values can be adjusted for multiple testing using the p. adjust function.

#### Value

For each alternative splicing event, a single plot consisting of three subplots arranged from top to bottom is returned. Bottom subplot is a line graph of PSI means at each genomic coordinate for two groups of single cells. Middle subplot is a line graph of p-values corresponding to the comparison of PSI values at each genomic coordinate between two groups of single cells. Top subplot is a heatmap of PSI values at each genomic coordinate across all single cells. Location of plots as per specified in the Plots argument.

### Author(s)

Sean Wen <sean.wenwx@gmail.com>

plot.height Height of outplot plots.

PSI <- readRDS(system.file("extdata/PSI", "PSI\_RED\_Two\_Groups\_small.rds", package="VALERIE")) PlotPSI.SE.TwoGroups(PSI, SampleInfo=system.file("extdata/Sample\_Info",

"Sample\_Info\_RED\_Two\_Groups.txt", package="VALERIE"),

ExonInfo=system.file("extdata/Exon\_Info", "Exon\_Info\_RED\_small.txt", package="VALERIE"), statistical.test="wilcox", multiple.testing="fdr",

Plots=tempdir(), plot.width=5, plot.height=8)

# <span id="page-20-0"></span>Index

ComputePSI, [2](#page-1-0)

PlotPSI, [3](#page-2-0) PlotPSI.A3SS.MultiGroups, [5](#page-4-0) PlotPSI.A3SS.TwoGroups, [6](#page-5-0) PlotPSI.A5SS.MultiGroups, [8](#page-7-0) PlotPSI.A5SS.TwoGroups, [9](#page-8-0) PlotPSI.MXE.MultiGroups, [11](#page-10-0) PlotPSI.MXE.TwoGroups, [12](#page-11-0) PlotPSI.RI.MultiGroups, [14](#page-13-0) PlotPSI.RI.TwoGroups, [15](#page-14-0) PlotPSI.SE.MultiGroups, [17](#page-16-0) PlotPSI.SE.TwoGroups, [18](#page-17-0)